### **Формирование библиографической записи на DVD**

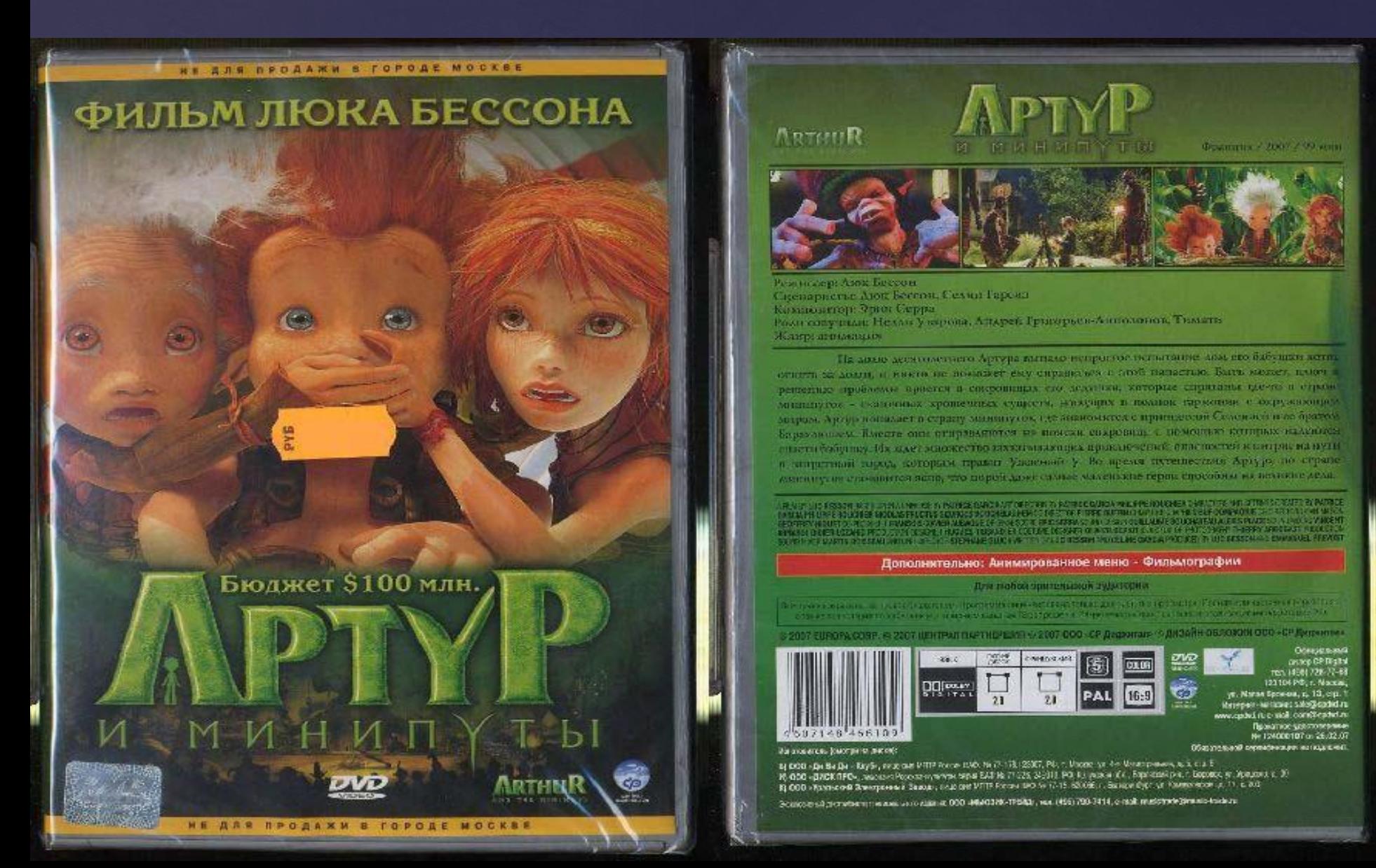

## Закладка «Дублетность»

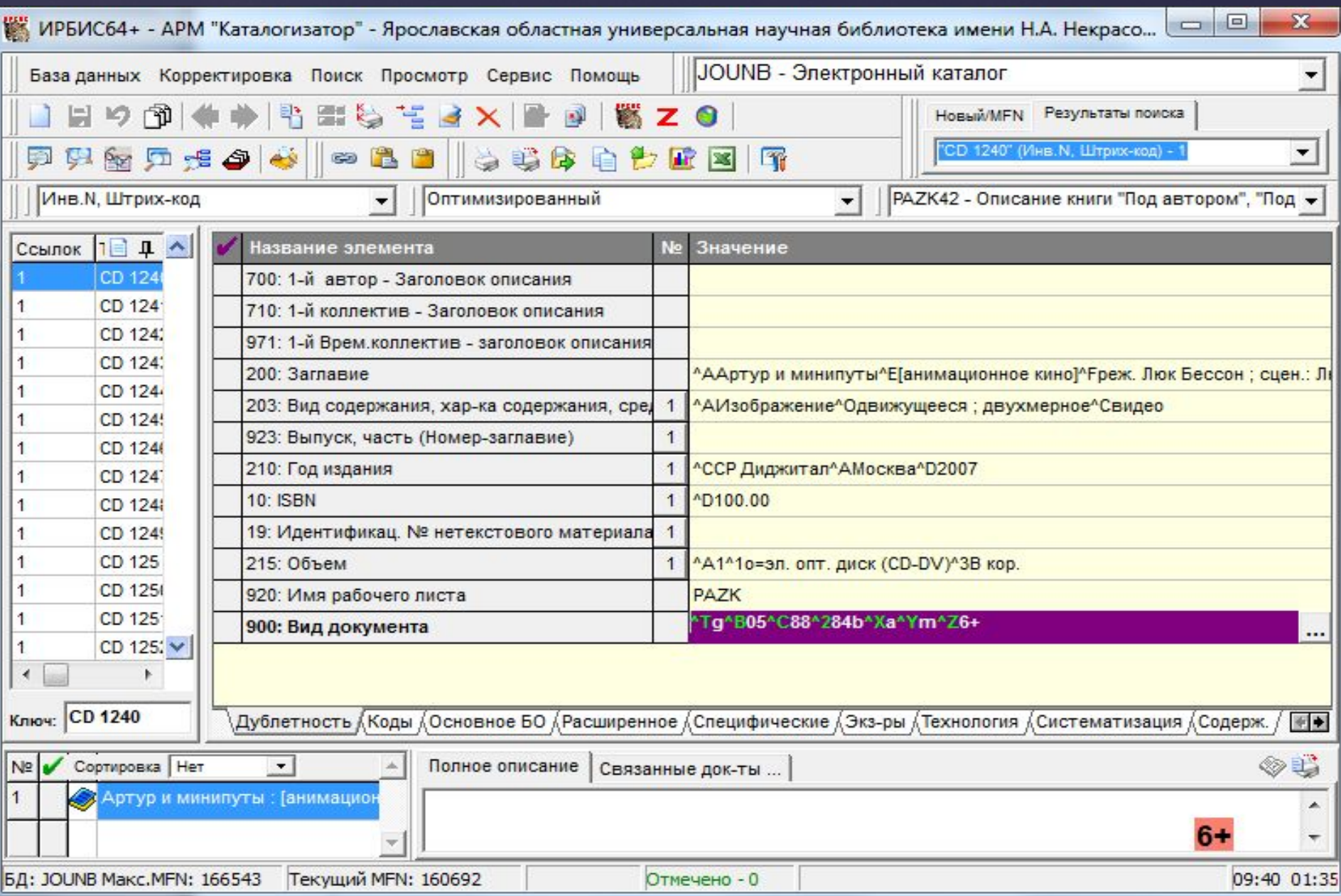

## Закладка «Дублетность», поле 203

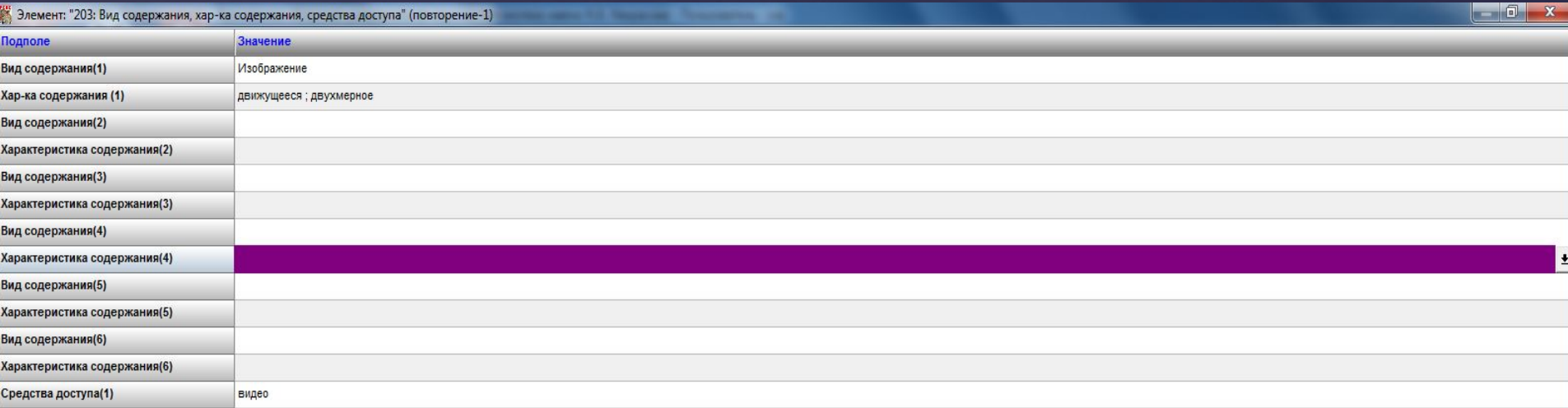

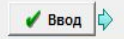

 $\bigcirc$ 

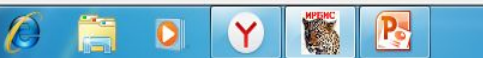

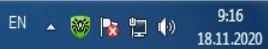

 $\mathbf{\times}$  Отказ  $\left|\right\uparrow$ 

## Закладка «Дублетность», поле 215 «Объем»

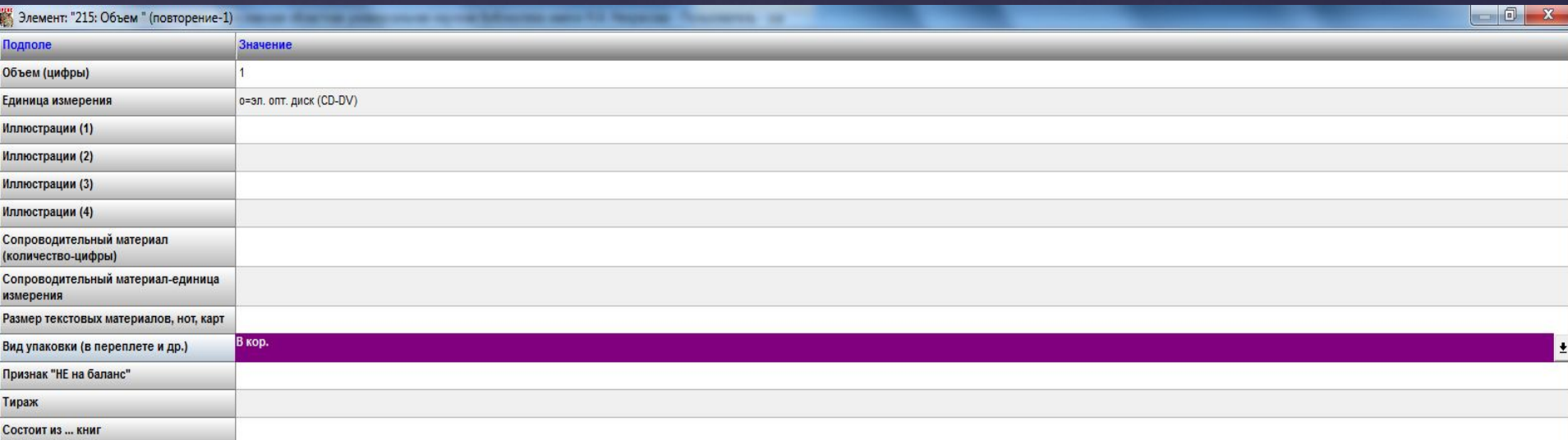

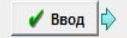

 $\mathcal C$ 

 $\mathbf{Y}$ 

 $\bullet$ 

 $\mathbf{R}$ 

 $\boxtimes$ 

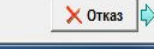

#### Закладка «Коды», поле 900

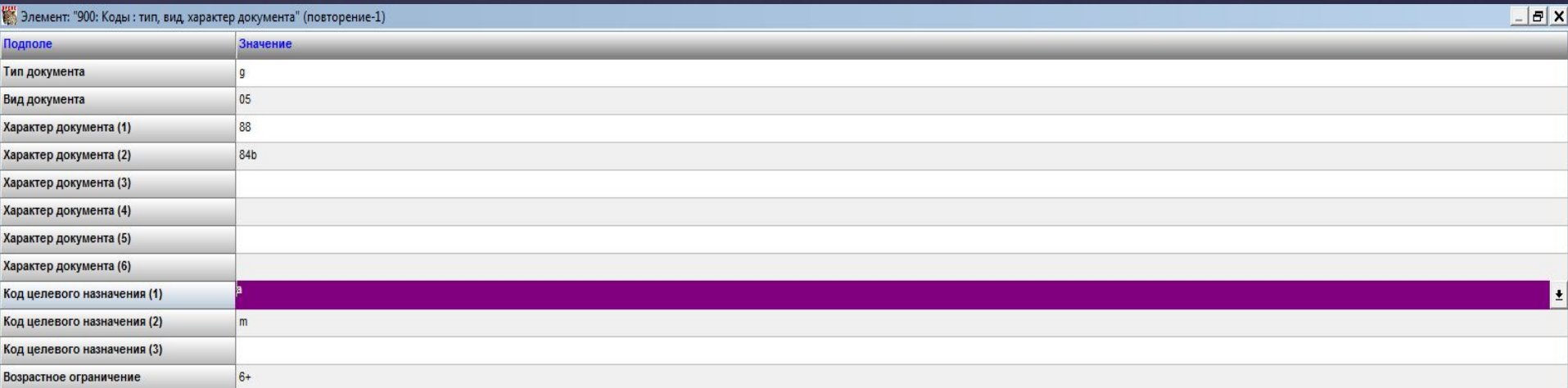

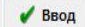

 $\mathcal{L}$ 

 $\gamma$ 

i.

 $\bullet$ 

 $\mathbf Y$ 

B

 $\blacksquare$ 

Х Отказ

#### Закладка «Коды», поле 181

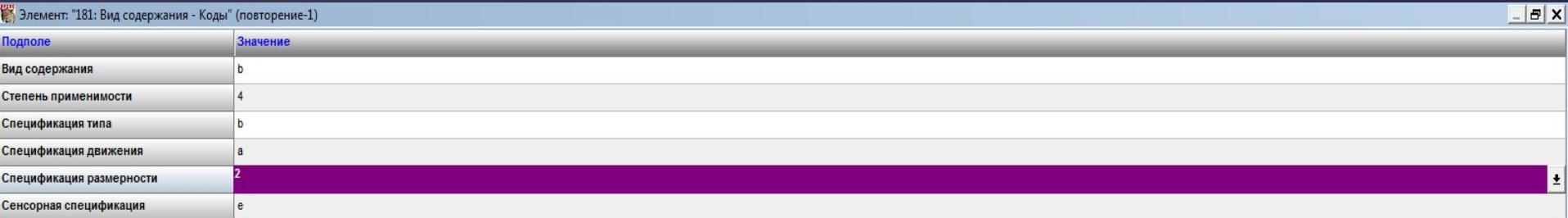

Используется только с видом содержания "изображения"

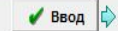

R

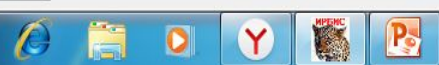

 $\boxtimes$ 

X Отказ

### Закладка «Коды», поле 182

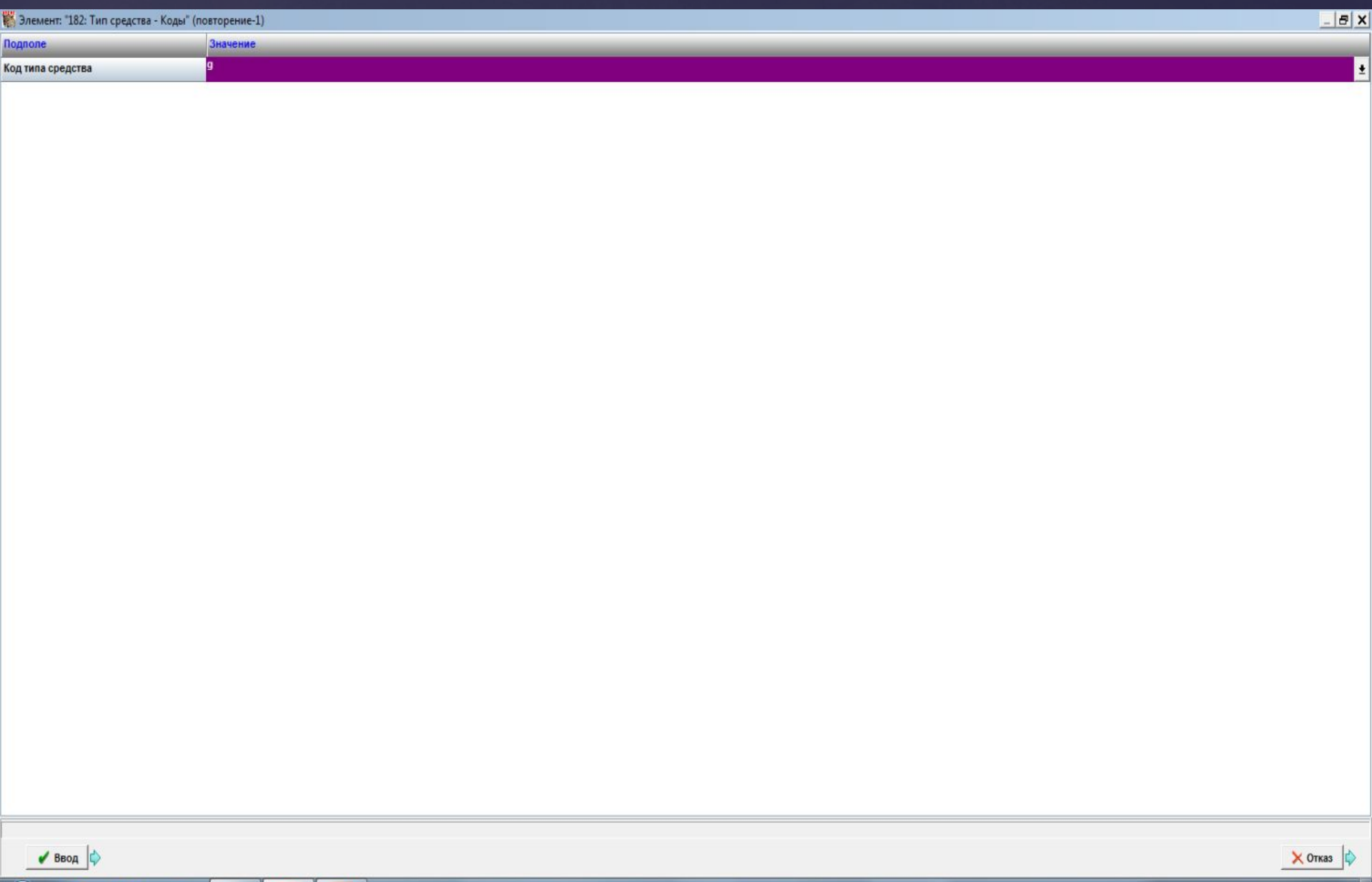

B

Y

肩

 $\bullet$ 

 $\mathcal{O}$ 

 $\mathbf{r}$ 

#### Закладка «Основное БО»

- ? Заполняется как для стандартных документов
- ? В полях 700, 702, 702, 711 прописывается ответственность
- ? Поле 200 редактируется в соответствии с информацией на физическом носителе

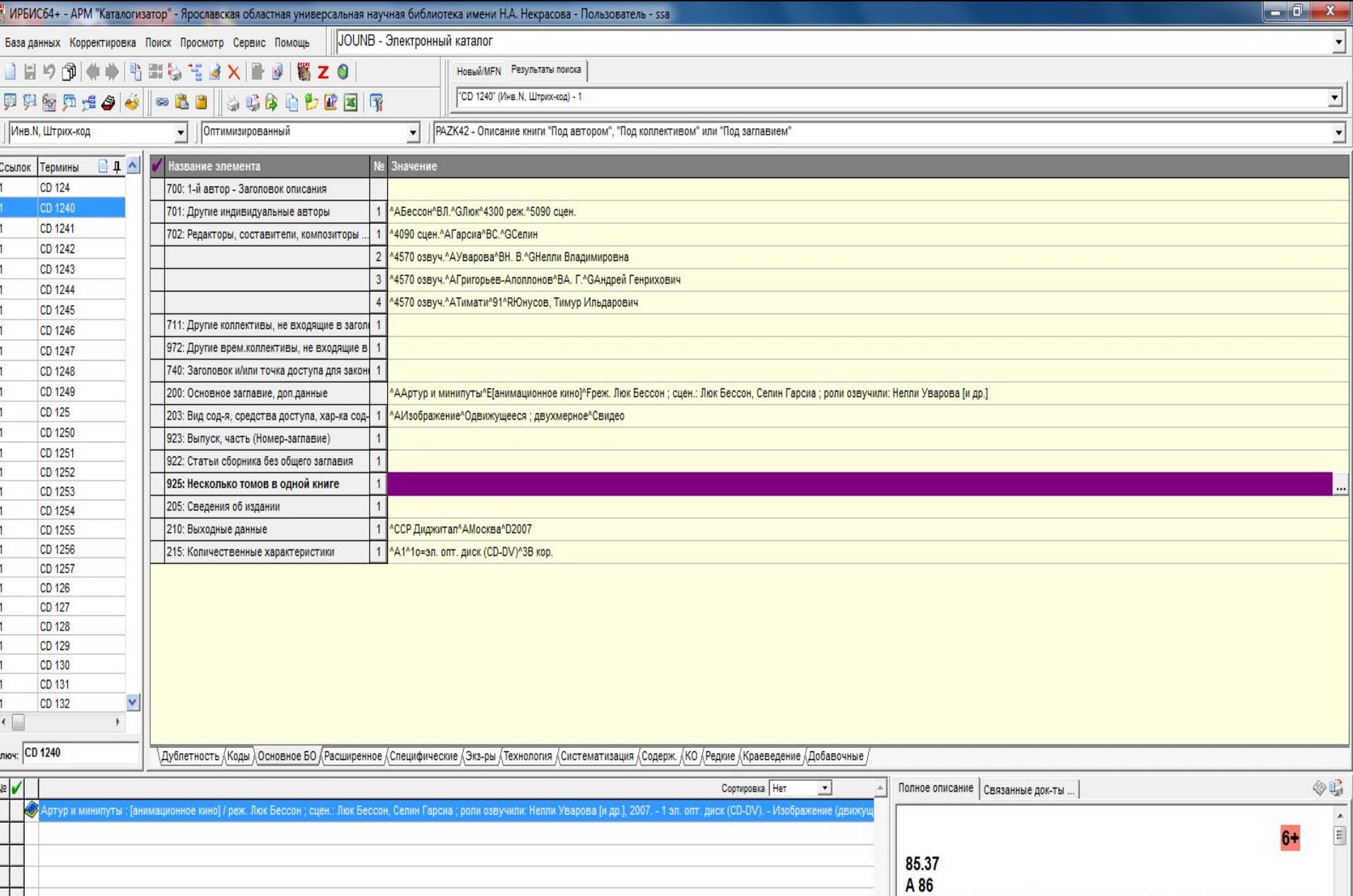

БД: JOUNB Makc.MFN: 166817 Текущий MFN: 160692

o

Y

**P**<sub>2</sub>

⊤

 $\mathcal{H}$ 

Повторяется для КАЖДОГО тома, помещенного в той же печатной единице, а также для разных произведений из одного тома, имеющих отличительные данные, кроме заглавия Отмечено - 0

11:56 03:41 11:56

20.11.2020

Артур и минипуты : [анимационное кино] / реж. Люк Бессон; сцен.: Люк Бессон, Селин Гарсиа; роли озвучили: Нелли Уварова [и у до 1.1 Можда / С. Д. П. С. С. С. С. С. С. С.

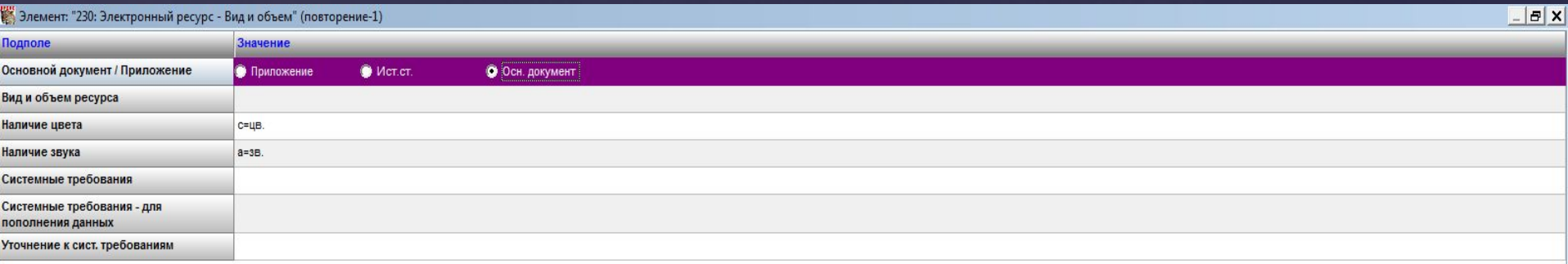

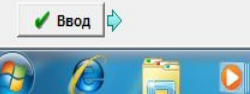

 $\mathbf{Y}$ 

B

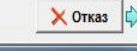

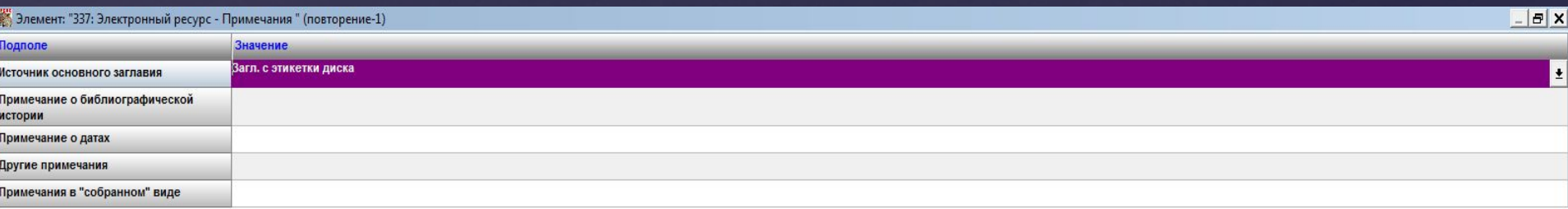

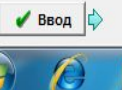

 $\ddot{\textbf{r}}$ 

i<br>Hi

 $\bullet$ 

 $\mathbf{Y}$ 

B

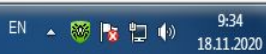

 $\mathsf{\chi}$  Отказ  $\left|\right\uparrow$ 

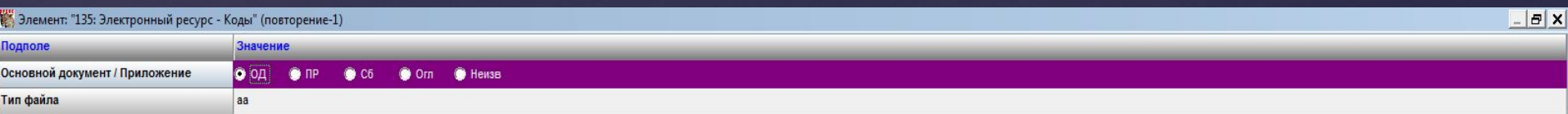

Основной документ (ОД) / Приложение (ПР) / Статья сб-ка без общ.заглавия (Сб) / Статья из оглавления (Огл)

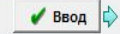

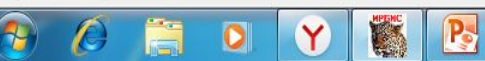

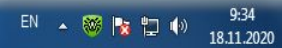

 $\times$  Отказ

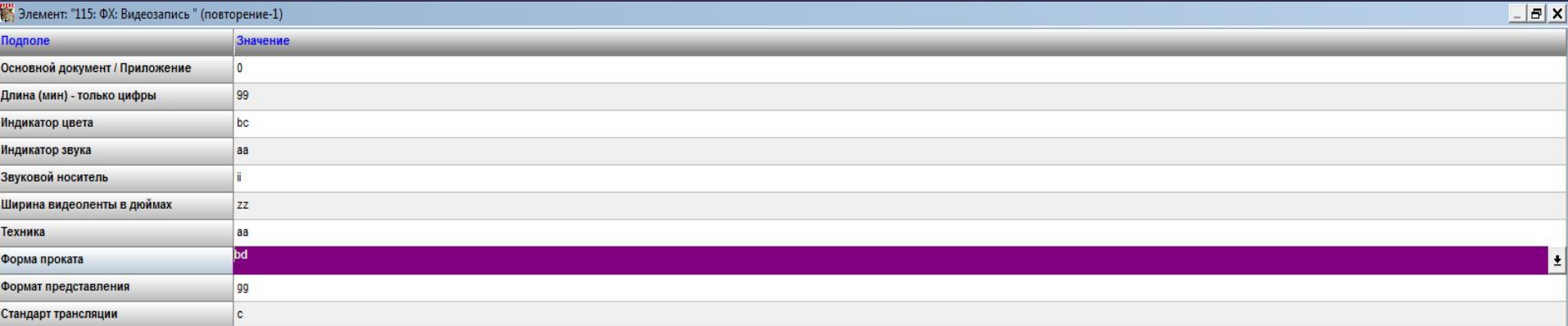

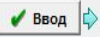

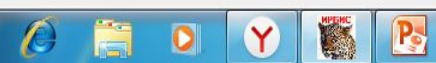

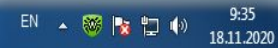

X Отказ

### Закладки «Экземпляры» и «Систематизация» заполняются аналогично документам на бумажных носителях

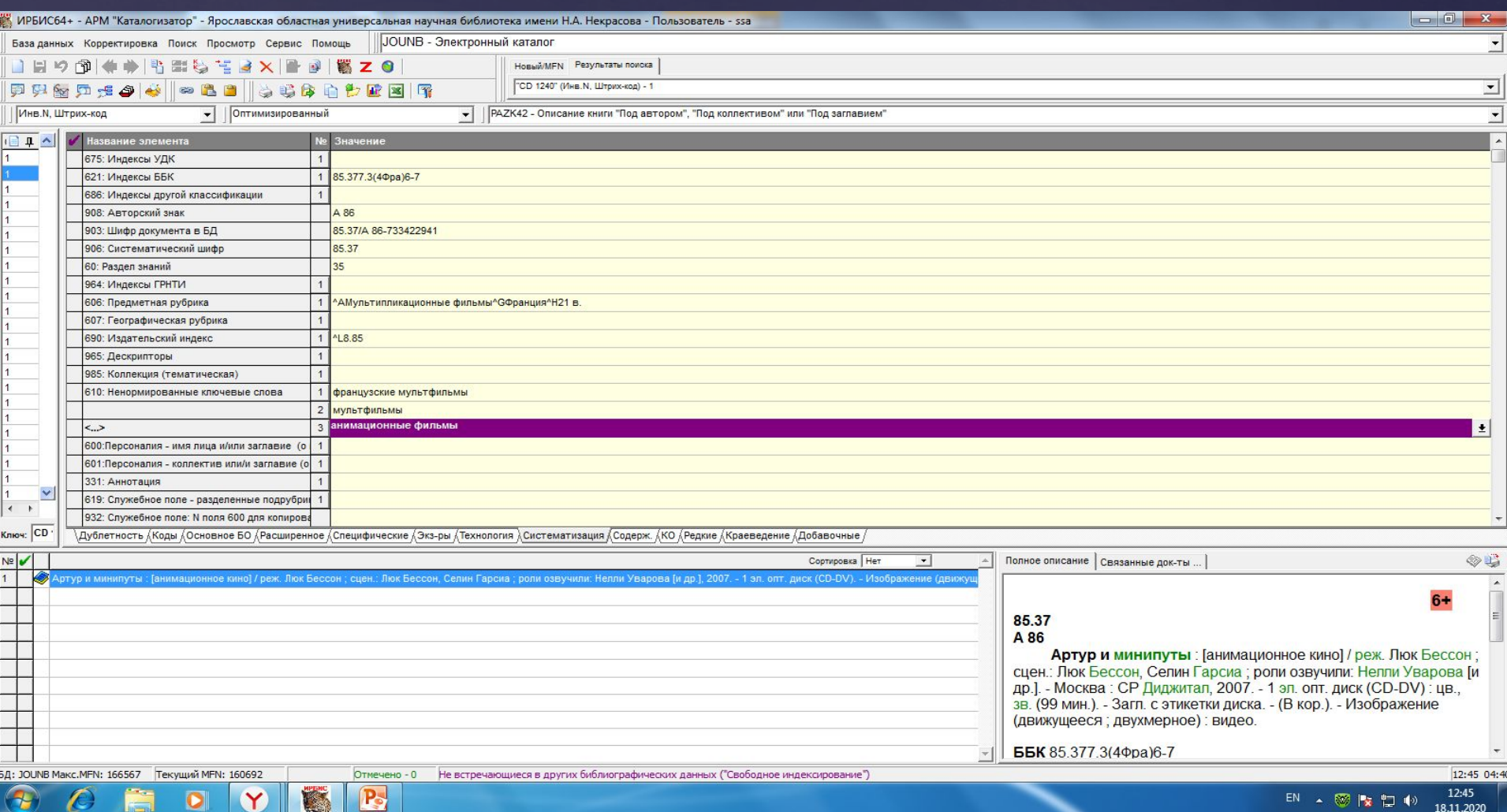

#### Запись в просмотровом варианте

**В Полное описание** 

#### 

 $6+$ 

#### 85.37 A 86

Артур и минипуты: [анимационное кино] / реж. Люк Бессон; сцен.: Люк Бессон, Селин Гарсиа; роли озвучили: Нелли Уварова [и др.]. - Москва: СР Диджитал, 2007. - 1 эл. опт. диск (CD-DV): цв., зв. (99 мин.). - Загл. с этикетки диска. - (В кор.). - Изображение (движущееся; двухмерное) : видео.

ББК 85.377.3(4Фра)6-7

#### Рубрики:

Мультипликационные фильмы -- Франция -- 21 в.

#### Кл.слова (ненормированные): французские мультфильмы -- мультфильмы -- анимационные фильмы

 $P_{\rm s}$ 

E

Y

0

Доп. точки доступа: Бессон, Люк Гарсиа, Селин\сцен.\ Уварова, Нелли Владимировна\озвуч.\ Григорьев-Аполлонов, Андрей Генрихович\озвуч.\ Тимати\озвуч.\ Юнусов, Тимур Ильдарович

#### Имеются экземпляры в отделах:

М/н Инв.CD 1240 - свободен Держатели документа: Ярославская ОУНБ Кол-во выдач 0 История корректировок

C

 $\mathcal{H}$ 

18.11.2020

EN A 图像短的